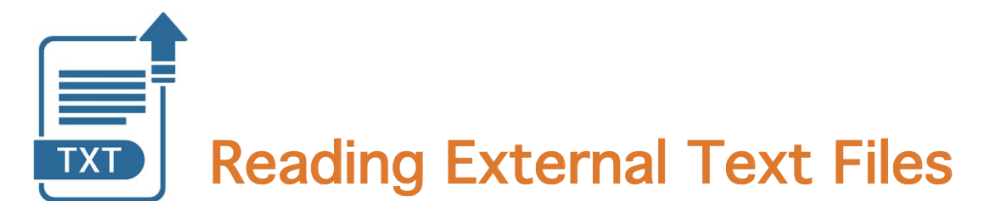

Text files are *human readable* files that store information that may be textual or numerical. They have a file name extension of **txt** and can be created in the MATLAB editor or in other applications

Consider the **harryPotter.txt** file that contains this content:

Mr and Mrs Dursley, of number four, Privet Drive, were proud to say that they were perfectly normal, thank you very much. They were the last people you'd expect to be involved in anything strange or mysterious, because they just didn't hold with such nonsense.

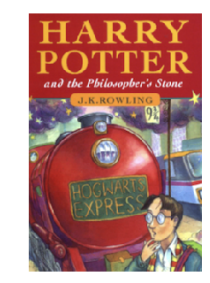

To read the content of a text file into the local workspace, we open the file with fopen, read its content with textscan, and close the file with **fclose** 

```
% read the contents of harryPotter.txt into the workspace
fid = fopen('harryPotter.txt');words = textscan(fid, \frac{1}{85});
fclose(fid):
```
fopen returns a numerical ID referred to as a file identifier

**textscan** returns a cell array containing the content of the text file. In the above case, the cell array words contains a single cell array nested inside it, with the words of the text, including the punctuation, arranged in a column:

```
words = \{ {'Mr'
               'and'
               'Mrs'
               'Dursley, '
               ^{\prime} of ^{\prime}'number'
               'four.'
               \mathbf{r}'such'
               'nonsense.'\}
```

```
% view the content of the cell array contained inside words
words{1}% view single words in the inner cell array
words{1}{8}words{1}{37}
```
The second input to the textscan function is a *format specifier* that indicates the expected format of the information being read (e.g. string, integer, floating point number, etc.)

The specifier  $\frac{10}{6}$ s' indicates that we expect to read strings of text, but what is a string? a single word? a full line of text?

This is determined by the 'Delimiter' property - by default, strings are separated by spaces and line breaks, but we can restrict this to line breaks as in the following example:

```
% read the text file using only line breaks as the delimiter
fid = fopen('harryPotter.txt');words = textscan(fid, '%s', 'Delimiter', '\n');
fclose(fid);
% print out the contents of the inner cell array in words
words{1}
```
Suppose we have a text file **elements txt** that contains a mix of numerical data and strings, in a *fixed format* 

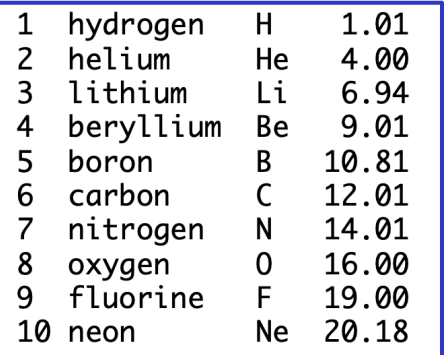

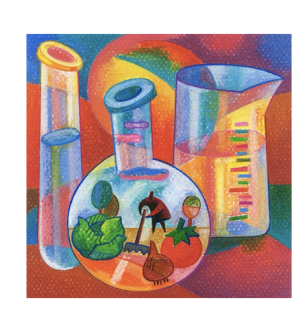

The format string can incorporate other types:

```
format string:
fid = fopen('elements.txt');%u integer
elements = textscan(fid\sqrt{\frac{6}{10}}%u %s %s %f
                                                        %s string
fclose(fid);%f float
```

```
% read in information about elements from the elements.txt file
fid = fopen('elements.txt');elements = textscan(fid, '%u %s %s %f');
fclose(fid):
elements
% create new variables assigned to the components of elements
atomNums = elements{1}names = elements\{2\}symbols = elements\{3\}masses = elements{4}
```
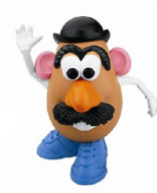

## Sometimes life is not so simple...

Suppose we want to compute the total value of a toy inventory stored in a text file toys.txt with the following format:

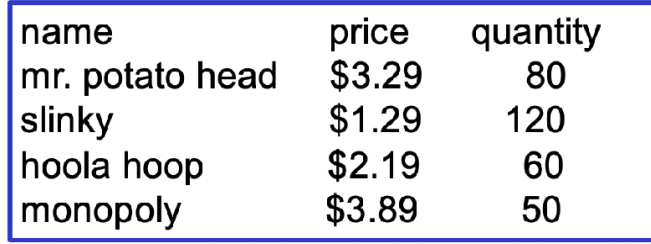

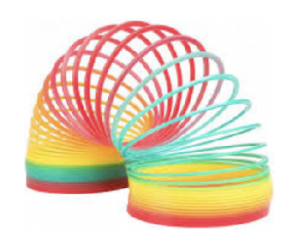

Let's explore a solution in the **computeToyValue.m** script...

```
% read the text file of information about the toy inventory
fid = fopen('toys.txt');tokens = textscan(fid, '%s', 'HeaderLines', 1);
fclose(fid);
tokens{1}
```
When reading the above text file, we used the 'HeaderLines' property to skip the first line of the file. Suppose we want to *preserve* the headers instead. **textscan** has an optional third input that applies the format specification  $N$  times:

```
% open the file, read the three header strings, then read
% the rest of the contents into the tokens variable
fid = fopen('tovs.txt');headers = textscan(fid, \frac{1}{8}s', 3);
tokens = textscan(fid, \frac{1}{8}s');
fclose(fid);
headsf1}
tokens\{1\}
```
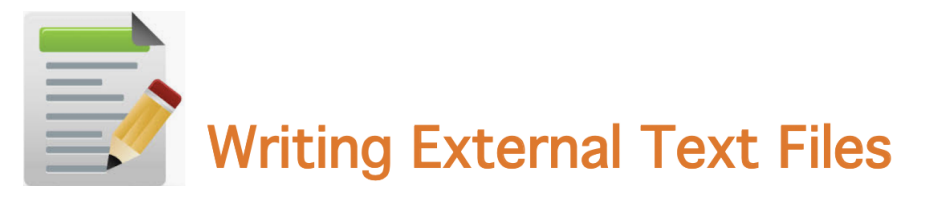

Suppose we have data from our program that we want to store in an external text file that is human readable

```
% information about 10 chemical elements
atomNums = [1 2 3 4 5 6 7 8 9 10];names = {'hydrogen' 'helium' 'lithium' 'beryllium' 'boron'...
         'carbon' 'nitrogen' 'oxygen' 'fluorine' 'neon'};
symbols = {^{\{\n}H'\{\n}He'\{\n}Li'\{\n}Be'\{\n}B'\{\n}C'\{\n}N'\{\n}O'\{\n}F'\{\n}Ne'\};masses=[1.014.06.949.0110.8112.0114.0116.019.020.18];
```
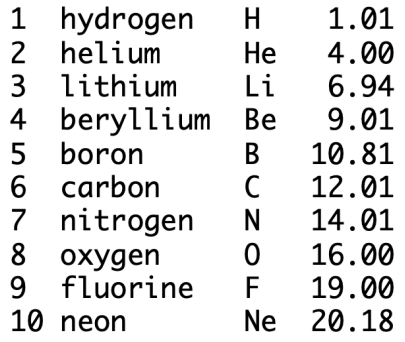

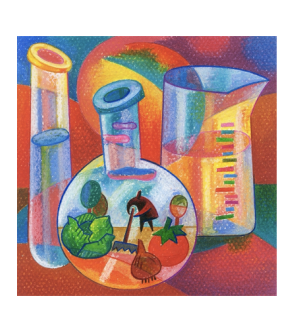

```
% print information about the elements in the Command Window
% with fprintf that takes a format specifier and values to
% insert in the individual format strings
```

```
for i = 1: length(atomNums)
    fprintf('%u %s %s %f \n', atomNums(i), names{i}, ...
            symbols\{i\}, masses(i));
```

```
% print information about the elements with explicit
% spacing in the format specifier
for i = 1: length (atomNums)
    fprintf('%3u %10s %4s %5.2f \n', atomNums(i), names{i}, ...
            symbol(s\{i\}, mases(i));end
% left-justify the content in the first 3 columns
for i = 1: length (atomNums)
    fprintf('%-3u %-10s %-4s %5.2f \n', atomNums(i), names{i}, ...
            symbols{}(i), masses(i));
```

```
end
```
## **Writing to a Text File**

To write information to a text file:

(1) Open file for writing with fopen

(2) Write text to file with fprintf

(2) Close file with **fclose** 

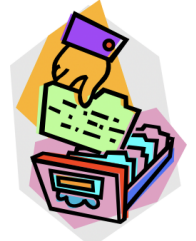

```
% write information about elements to a text file
fid = fopen('elementsNew.txt', 'w');for i = 1: length (atomNums)
    fprintf(fid, '%-3u %-10s %-4s %5.2f \n', atomNums(i), ...
            names{i}, symbols{i}, masses(i));end
fclose(fid);
```
A vector of numbers can be written to a file all at once:

```
xdata = [1.0 3.2 7.4 8.7 9.1];ydata = [32.8 \t21.9 \t17.6 \t29.2 \t30.4];
results = [1.09 \t2.13 \t3.48 \t2.87 \t0.98];
fid = fopen('results.txt', 'w');fprintf(fid, 'experimental results:');
fprintf(fid, \n\{nxdata: '\}results.txt
fprintf(fid, '%6.2f', xdata);
fprintf(fid, '\nydata: ');
                               experimental results:
                               xdata: 1.00 3.20 7.40 8.70 9.10
fprintf(fid, '%6.2f', ydata);
                              ydata: 32.80 21.90 17.60 29.20 30.40
fprintf(fid, '\nresults: ');
                               results: 1.09 2.13 3.48 2.87 0.98
fprintf(fid, '%6.2f', results);
fclose(fid);
```

```
% include literal strings within the format string
patient = {'KJD' 'GAV' 'LLJ' 'RDF' 'YKS' 'EFP'};
systolic = [120 142 117 158 137 125];
diastolic=[808875928378];
fid = fopen('BP.txt', 'W');
for i = 1: length(patient)
    fprintf(fid, 'patient: %-5s systolic: %-5u diastolic: %-5u \n', ...
            patient\{i\}, systolic(i), diastolic(i));
end
fclose(fid);
```